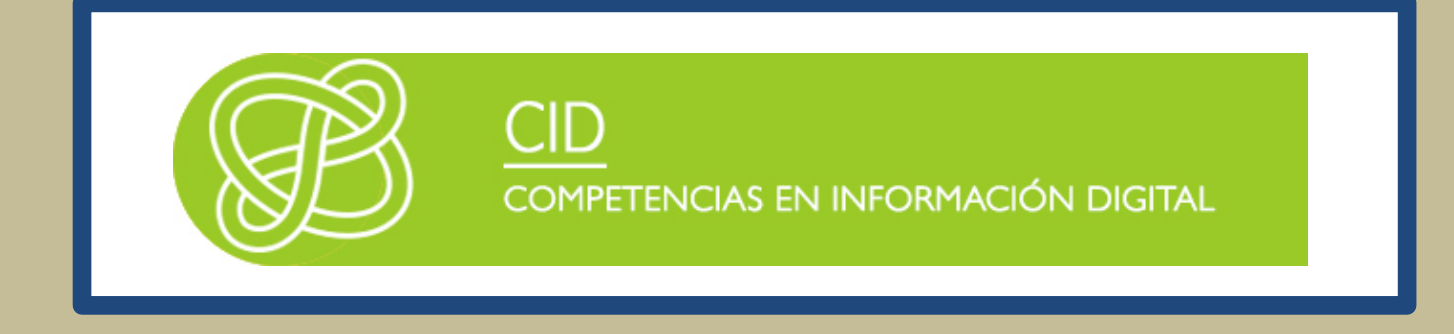

# ELS GESTORS DE REFERÈNCIES

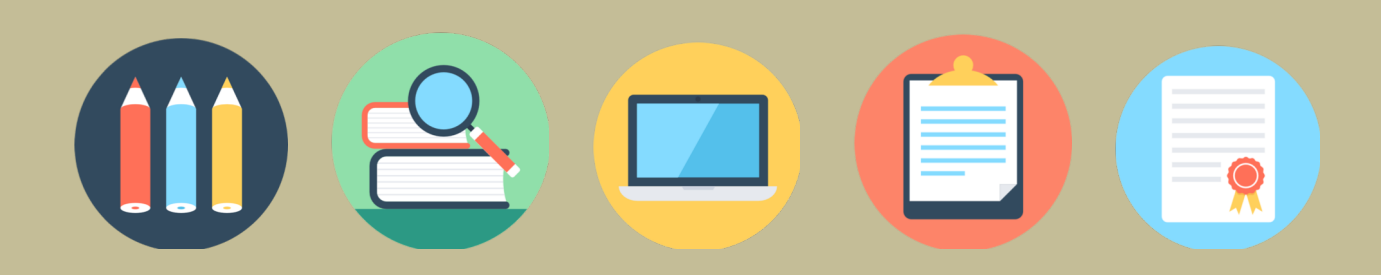

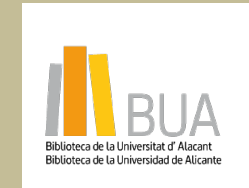

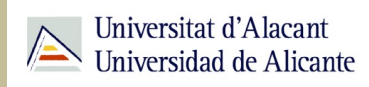

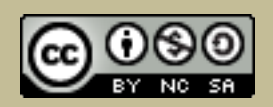

obra original ni de las posibles obras derivadas, la distribución de las cuales se debe hacer con una licencia **Reconocimiento – NoComercial-CompartirIgual (By-ns-sa)**: No se permite un uso comercial de la igual a la que regula la obra original.

# Els programes de gestió bibliogràfica

En la redacció dels nostres treballs acadèmics i d'investigació és fonamental identificar clarament quines idees i informació han sigut preses d'altres fonts i quins són pròpiament producte de l'autor o autora del treball. Com a complement al Bloc 4 de continguts, *Gestió de drets d'autor*, t'oferim en este apartat una breu descripció sobre els gestors de referències bibliogràfiques.

# Què és un gestor de referències?

La ràpida expansió de la literatura científica i la seua àmplia difusió i utilització per part de la comunitat científica i acadèmica ha propiciat el desenrotllament i ús de paquets de gestió de referències, que s'han convertit en una eina imprescindible en la universitat"

Quan parlem de programari de gestió de referències, o de gestió de cites o de gestió bibliogràfica personal ens referim a programes informàtics que els estudiants, acadèmics, científics i autors utilitzen per a registrar les referències bibliogràfiques del seu interés, administrant així la seua pròpia col·lecció de referències. Una vegada que una cita ha sigut registrada, pot ser utilitzada una vegada i una altra per a generar bibliografies i referències en manuals, articles, assajos, treballs de fi de Grau o de Màster, tesi, etc.

Estos paquets de programari normalment consistixen en una base de dades en què es poden introduir referències bibliogràfiques completes. Però actualment també possibiliten no sols la gestió de la descripció bibliogràfica, sinó que emmagatzemen l'article en si, oferint un valor afegit al permetre l'anotació i subratllat dels documents, així com la possibilitat de compartir amb altres persones part de la seua col·lecció personal.

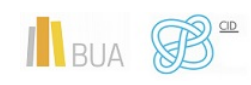

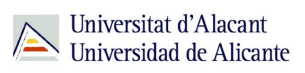

Una funcionalitat bàsica dels gestors de referències és que poden integrar-se amb processadors de text per a produir llistats de referències en el format apropiat automàticament a mesura que s'escriu un article, reduint el risc que una font esmentada no s'incloga en la llista de referències o de que apareguen errors en la codificació de la norma triad (APA, Vancouver, ISO-690, MLA, Chicago, CSE...) o permetent, inclús, l'adaptació a les peculiaritats d'una determinada revista o editorial.

## Funcionalitats dels gestors de referència

Tots els paquets de gestió bibliogràfica compartixen una sèrie de característiques comunes:

- Entrada manual de registres.
- Entrada des de bases de dades o altres fonts d'informació en línia.
- Importació des d'altres gestors bibliogràfics, des d'arxius de text (RIS, BibText...)
- Creació de carpetes i subcarpetes per a organitzar les referències
- Etiquetatge
- Exportació de registre
- Control d'autoritats o modificació de dades
- Compartir registres
- Cerca i localització de referències emmagatzemades en la pròpia base de dades
- Localització i control de duplicats

La Universitat d'Alacant oferix a la Comunitat Universitària dos gestors que compartixen estes característiques

• Refworks

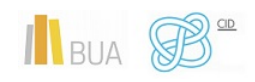

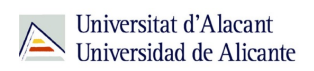

• Mendeley

# Característiques particulars de Refworks y Mendeley

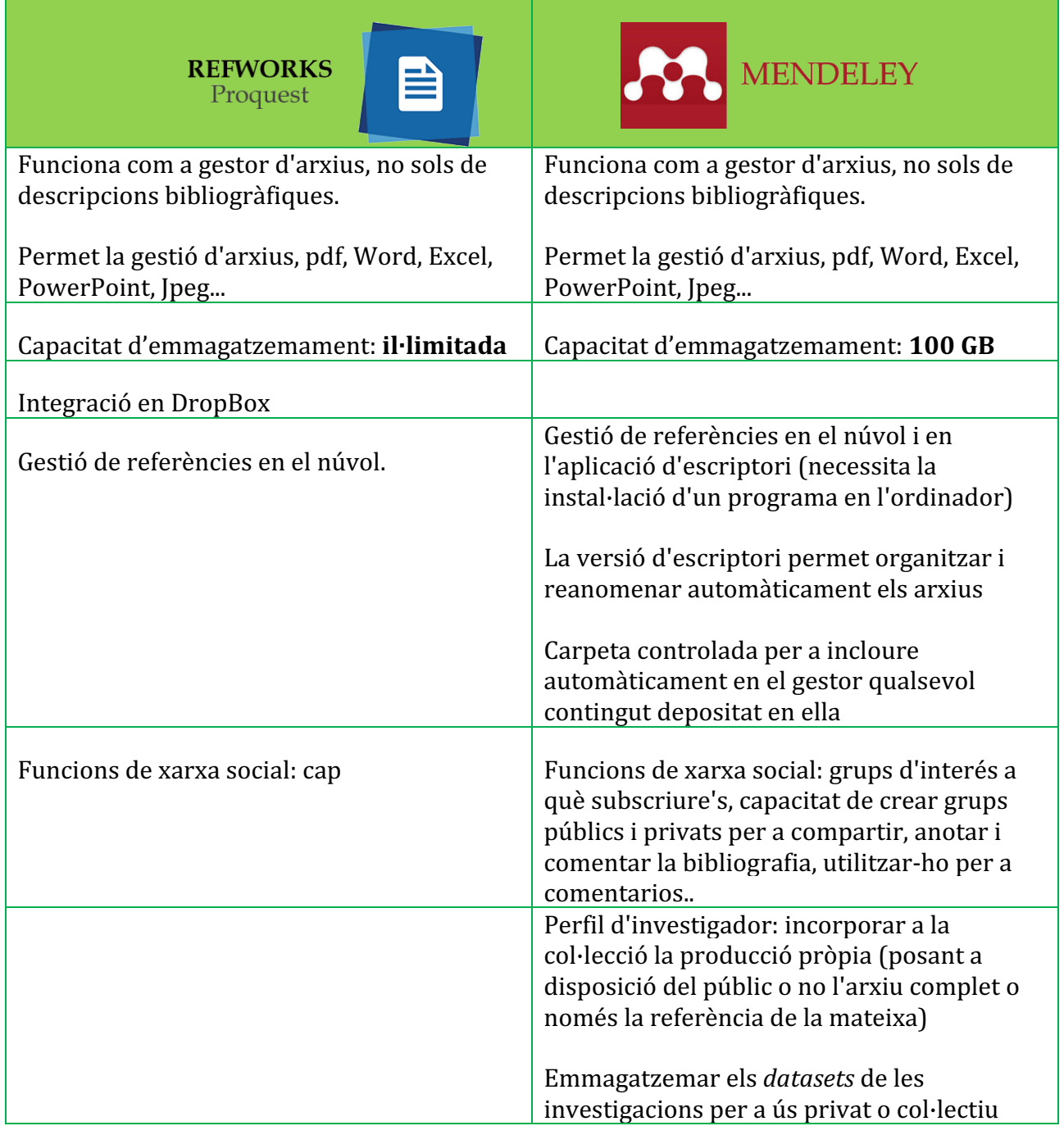

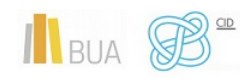

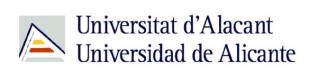

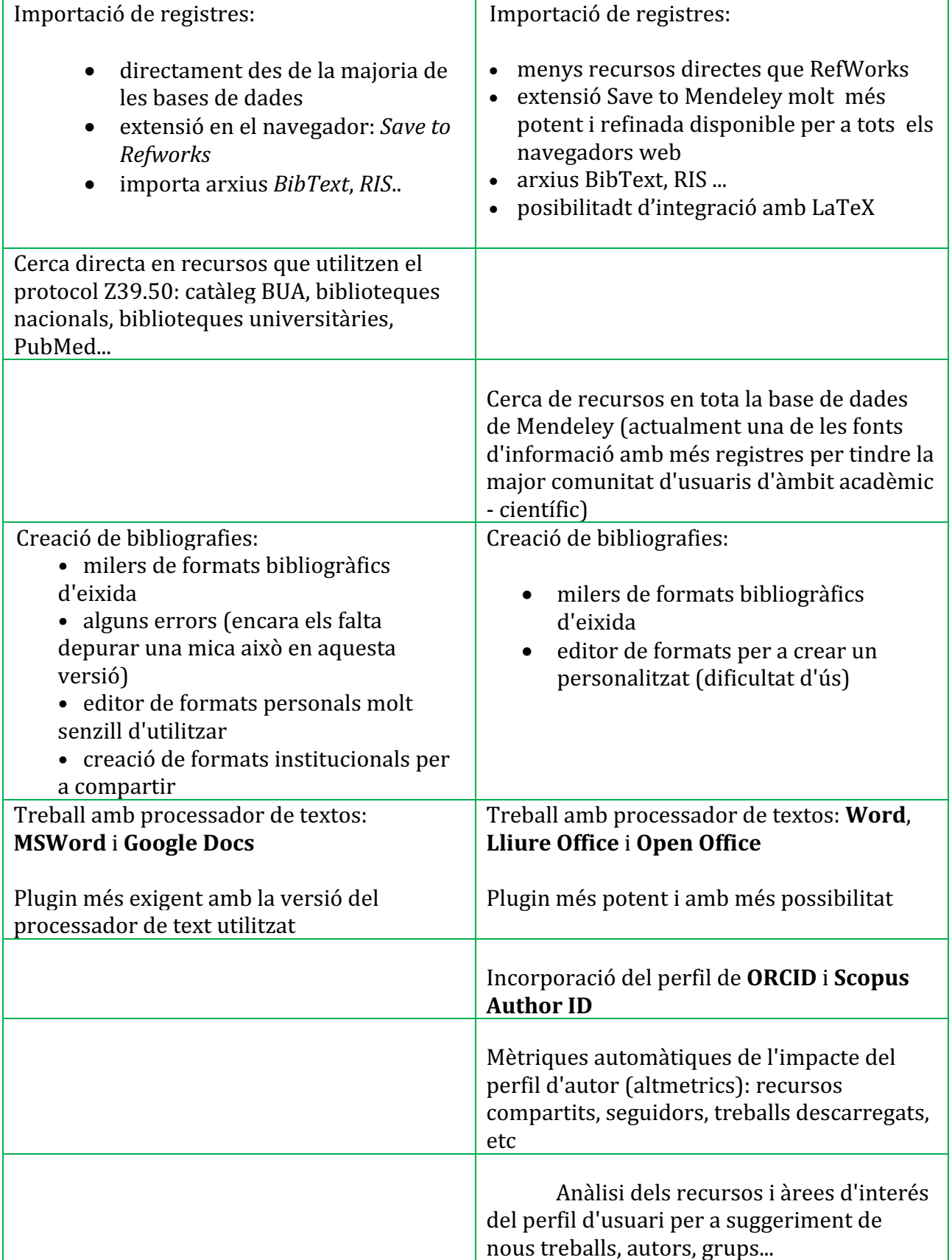

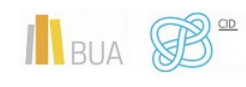

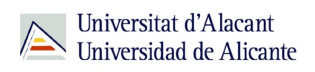

## GUIES D'AJUDA

#### REFWORKS

.

.

Existeixen diversos recursos d'ajuda i suport als usuaris de \*RefWorks, et presentem alguns:

> AQUESTES SÓN LES GUIES BÀSIQUES D'AJUDA PER A COMENÇAR A TREBALLAR AMB \*REFWORKS

- Cerca avançada
- Cerca en bases de dades Z39.50
- Creació d'estils institucionals
- Editor de text enriquit i gestió de camps personalizats
- Gestió de carpetes
- Gestió de duplicats
- Visualizació d'estils de cites

Guía d'ajuda de RefWorks (en anglés), on trobaràs descrites les principals funcionalitats d'aquest gestor bibliogràfic.

RefWorks en Youtube (en anglés), es tracta d'una col·lecció de vídeos perquè aprengues a usar RefWorks de manera fàcil.

Tutorial en espanyol. En el canal de Youtube de la Biblioteca de Psicologia de la UCM pots veure diversos vídeos amb els quals aprendràs a gestionar les teues referències en RefWorks.

#### **MENDELEY**

A continuació tens alguns recursos que t'ajudaran en l'ús de Mendeley:

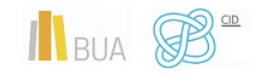

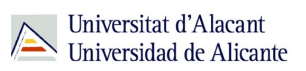

Guies d'ajuda de Mendeley (en anglés). En aquest lloc trobaràs informació sobre l'ús de \*Mendeley, en la seua versió local i en la web, com instal·lar i usar l'extensió de citació per al processador de text, etc.

Vídeos i tutorials de Mendeley (en anglés). En aquesta pàgina de Mendeley podràs veure vídeos i tutorials sobre les funcionalitats bàsiques de Mendeley.

Guia bàsica de Mendeley en espanyol. La Biblioteca de la Universitat Pablo de Olavide de Sevilla ha elaborat aquesta guia d'ús de Mendeley proporcionant als seus usuaris una forma ràpida de conéixer el seu funcionament.

PER SABER MÉS Pots consultar més informació relacionada amb els gestors bibliogràfics en la pàgina de la BUA. Recorda que la biblioteca universitària ofereix a tots els membres de la

comunitat universitària sessions de formació sobre l'ús dels gestors bibliogràfics RefWorks i Mendeley. Pots trobar el calendari d'aquestes sessions en la pàgina de formació de la BUA.

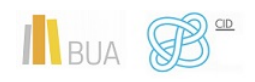